# KLAUSUR

## Mathematik II (E-Techniker/Mechatroniker/W-Ingenieure)

## 13.9.2010

### (W.Strampp)

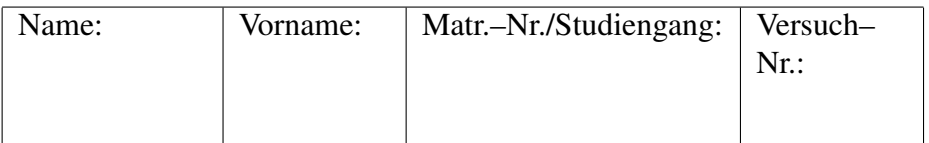

Für jede Aufgabe gibt es 10 Punkte. Zum Bestehen der Klausur sollten 27 Punkte erreicht werden.

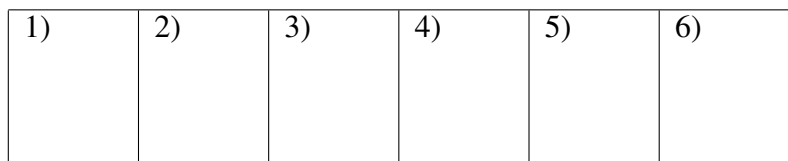

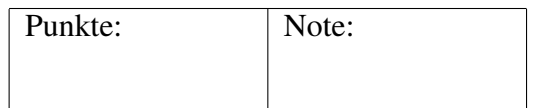

#### Fangen Sie für jede Aufgabe ein neues Blatt an. Beschreiben Sie nur die Vorderseite der Blätter. Geben Sie alle Rechenschritte an!

- 1. (a) Sind folgende Vektoren im  $\mathbb{R}^4$  linear abhängig oder unabhängig  $(1, 1, 1, 0), (0, 0, 1, 1,), (0, 1, 1, 0)$ ? (b) Geben Sie eine Basis des folgenden Unterraums des  $\mathbb{R}^4$ :  $\{(x_1, x_2, x_3, x_4) \in \mathbb{R}^4 \mid 5x_1 - 2x_2 = 0\}.$
- 2. Im  $\mathbb{R}^3$  wird die Basis  $\vec{a}_1 = (1, 0, 0), \, \vec{a}_2 = (0, 1, 0), \, \vec{a}_3 = (0, 1, 1)$  und im  $\mathbb{R}^2$  die Basis  $\vec{b}_1 = (2, 1), \vec{b}_2 = (0, 1)$  gegeben. Die lineare Abbildung  $f : \mathbb{R}^3 \to \mathbb{R}^2$  wird festgelegt durch:  $f(\vec{a}_1) = 2\vec{b}_1 + \vec{b}_2, f(\vec{a}_2) = \vec{b}_1 - \vec{b}_2, f(\vec{a}_3) = -\vec{b}_1$ . (a) Wie lautet die Matrix von  $f$  bezüglich der gegebenen Basen? Wie groß ist der Rang von  $f$ ? Welche Dimension besitzt der Kern von  $f$ ? (b) Wie lautet die Matrix von f, wenn im  $\mathbb{R}^3$  die Basis  $(1,0,0)$ ,  $(0,1,0)$ ,  $(0, 0, 1)$  und im  $\mathbb{R}^2$  die Basis  $(1, 0), (0, 1)$  zugrunde gelegt wird?
- 3. Geben Sie Eigenwerte und Eigenvektoren der folgenden Matrix an:

$$
A = \begin{pmatrix} \sqrt{3} & 0 & 1 \\ 0 & 1 & 0 \\ 1 & 0 & \sqrt{3} \end{pmatrix}.
$$

Geben Sie eine Matrix B an, sodass  $B^{-1}$  A B eine Diagonalmatrix wird.

#### Bitte wenden!

- 4. (a) Entwickeln Sie die Funktion  $f(x) = \frac{e^x}{1+x^x}$  $1 + x$  $, x > -1$ , in eine Potenzreihe um  $x_0 = 0$ . Für welche  $x \in \mathbb{R}$  konvergiert die Potenzreihe absolut? (b) Wie lautet das Taylorpolynom der Funktion  $g(x, y) = \frac{e^x}{1+y^2}$  $1 + y$  $, y > -1$ , vom Grad m um  $(x_0, y_0) = (0, 0)$ ? Schreiben Sie das Taylorpolynom vom Grad 2 aus. (c) Welche Punkte kommen als Extremalstellen der Funktion g unter der Nebenbedingung  $y = x$  infrage?
- 5. Welcher Wert ergibt sich für die Summe der Integrale:

$$
\int_{0}^{1} \left( \int_{\frac{1}{4}x^{2}}^{x^{2}} xy \, dy \right) dx + \int_{1}^{2} \left( \int_{\frac{1}{4}x^{2}}^{1} xy \, dy \right) dx?
$$

Setzen Sie Grenzen in die Kästchen, sodass gilt:

$$
\int_{0}^{1} \left( \int_{\frac{1}{4}x^{2}}^{x^{2}} xy \, dy \right) dx + \int_{1}^{2} \left( \int_{\frac{1}{4}x^{2}}^{1} xy \, dy \right) dx = \int_{0}^{\square} \left( \int_{0}^{\square} xy \, dx \right) dy.
$$

6. Die Menge  $D \subset \mathbb{R}^3$  wird gegeben als Schnittmenge von  $\{(x, y, z) | x^2 + y^2 \le a^2, x \ge 0, y \ge 0, z \ge 0\}$  und  $\{(x, y, z) | x^2 + z^2 \le a^2, x \ge 0, y \ge 0, z \ge 0\}.$ Berechnen Sie das Volumen von  $D$ ,  $(a > 0)$ .

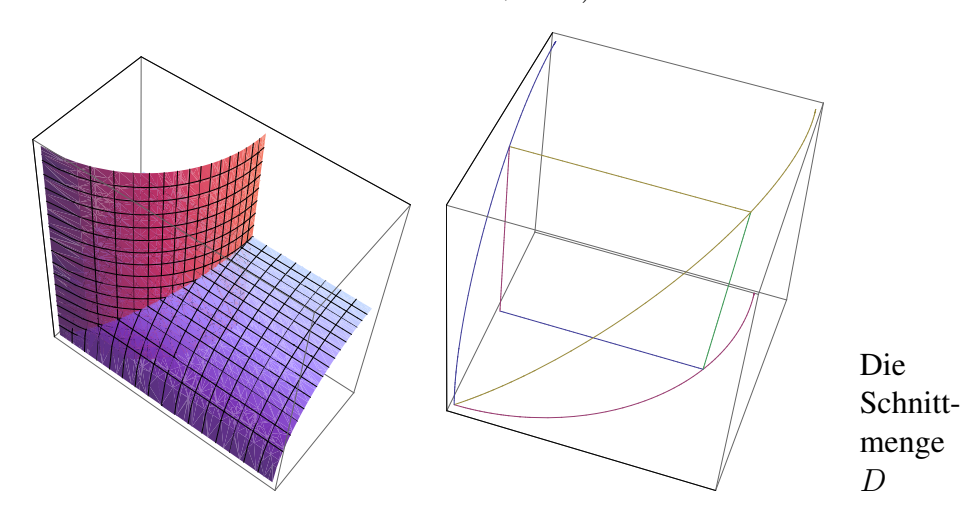

#### Lösungen

1a) Wir betrachten die Gleichung:

$$
\lambda_1(1,1,1,0) + \lambda_2(0,0,1,1) + \lambda_3(0,1,1,0) = (0,0,0,0).
$$

In Komponenten:

$$
\begin{pmatrix} 1 & 0 & 0 \\ 1 & 0 & 1 \\ 1 & 1 & 1 \\ 0 & 1 & 0 \end{pmatrix}, \begin{pmatrix} 0 \\ 0 \\ 0 \\ 0 \end{pmatrix}
$$

$$
\begin{pmatrix} 1 & 0 & 0 \\ 0 & 1 & 0 \\ 1 & 0 & 1 \\ 1 & 1 & 1 \end{pmatrix}, \begin{pmatrix} 0 \\ 0 \\ 0 \\ 0 \end{pmatrix}
$$

$$
\begin{pmatrix} 1 & 0 & 0 \\ 0 & 1 & 0 \\ 0 & 0 & 1 \\ 1 & 1 & 1 \end{pmatrix}, \begin{pmatrix} 0 \\ 0 \\ 0 \\ 0 \end{pmatrix}
$$

Das System besitzt nur die triviale Lösung:  $\lambda_1 = 0, \lambda_2 = 0, \lambda_3 = 0$ . Die Vektoren sind linear unabhängig.

1b) Zur Lösung der Gleichung  $5x_1 - 2x_2 = 0$  setzen wir  $x_4 = \lambda_4$ ,  $x_3 = \lambda_3$ ,  $x_2 = \lambda_2, (\lambda_2, \lambda_3, \lambda_4 \in \mathbb{R})$  und bekommen

$$
x_1 = \frac{2}{5} \lambda_2.
$$

Damit ergibt sich folgende Basis des Unterraums:

$$
\left(\frac{2}{5}, 1, 0, 0\right)
$$
,  $(0, 0, 1, 0)$ ,  $(0, 0, 0, 1)$ .

2a) Die Matrix lautet:

$$
\begin{pmatrix} 2 & 1 & -1 \\ 1 & -1 & 0 \end{pmatrix}.
$$

Die letzten beiden Spalten sind offenbar linear unabghängig:

$$
\mathsf{Rang}(f) = 2.
$$

Nach der Dimensionsformel ist:

$$
3 - \text{Rang}(f) = \text{Dim}(\text{Kern}(f)) = 1.
$$

**2b**) Der Basisübergang von der vorgegebenen Basis zur kanonischen Basis im  $\mathbb{R}^3$ wird vermittelt durch die Matrix:

$$
\begin{pmatrix} 1 & 0 & 0 \ 0 & 1 & 1 \ 0 & 0 & 1 \end{pmatrix}^{-1} = \begin{pmatrix} 1 & 0 & 0 \ 0 & 1 & -1 \ 0 & 0 & 1 \end{pmatrix}.
$$

−1

Der Basisübergang von der kanonischen Basis im  $\mathbb{R}^2$  zur vorgegebenen Basis wird vermittelt durch die Matrix: µ

$$
\begin{pmatrix} 2 & 0 \\ 1 & 1 \end{pmatrix}.
$$

Die Matrix von  $f$  bezüglich der kanonischen Basen ergibt sich nun zu:

$$
\begin{pmatrix} 2 & 0 \\ 1 & 1 \end{pmatrix} \begin{pmatrix} 2 & 1 & -1 \\ 1 & -1 & 0 \end{pmatrix} \begin{pmatrix} 1 & 0 & 0 \\ 0 & 1 & 1 \\ 0 & 0 & 1 \end{pmatrix}^{-1} = \begin{pmatrix} 4 & 2 & -4 \\ 3 & 0 & -1 \end{pmatrix}.
$$

Direkt:

$$
f(1,0,0) = 2\vec{b}_1 + \vec{b}_2 = (4,3) = 4(1,0) + 3(0,1),
$$

$$
f(0,1,0) = \vec{b}_1 - \vec{b}_2 = (2,0) = 2(1,0) + 0(0,1),
$$

$$
f(0,0,1) = f((0,1,1) - (0,1,0)) = -2\vec{b}_1 + \vec{b}_2 = (-4,-1) = -4(1,0) - 1(0,1).
$$
Also:

$$
\begin{pmatrix} 4 & 2 & -4 \\ 3 & 0 & -1 \end{pmatrix}.
$$

3) Das charakteristische Polynom lautet:

$$
\det(A - \lambda E) = \det \begin{pmatrix} \sqrt{3} - \lambda & 0 & 1 \\ 0 & 1 - \lambda & 0 \\ 1 & 0 & \sqrt{3} - \lambda \end{pmatrix}.
$$

Entwickeln nach der ersten Zeile ergibt:

$$
\det(A - \lambda E) = (\sqrt{3} - \lambda)^2 (1 - \lambda) - (1 - \lambda) = (1 - \lambda) ((\sqrt{3} - \lambda)^2 - 1).
$$

Damit bekommen wir die Eigenwerte:

$$
\lambda_1 = 1
$$
,  $\lambda_2 = -1 + \sqrt{3}$ ,  $\lambda_3 = 1 + \sqrt{3}$ .

Eigenvektoren erhalten wir aus den homogenen Gleichungssystemen mit den Matrizen:

$$
\begin{pmatrix}\n-1+\sqrt{3} & 0 & 1 \\
0 & 0 & 0 \\
1 & 0 & -1+\sqrt{3}\n\end{pmatrix}, \quad\n\begin{pmatrix}\n1 & 0 & 1 \\
0 & 2-\sqrt{3} & 0 \\
1 & 0 & 1\n\end{pmatrix}, \quad\n\begin{pmatrix}\n-1 & 0 & 1 \\
0 & -\sqrt{3} & 0 \\
1 & 0 & -1\n\end{pmatrix}.
$$

Folgende Eigenvektoren ergeben sich:

$$
(0,1,0), \quad (-1,0,1), \quad (1,0,1).
$$

Die Eigenvektoren stehen paarweise senkrecht. Wir normieren die Vektoren und erhalten die Orthogonalmatrix:

$$
B = \begin{pmatrix} 0 & -\frac{1}{\sqrt{2}} & \frac{1}{\sqrt{2}} \\ 1 & 0 & 0 \\ 0 & \frac{1}{\sqrt{2}} & \frac{1}{\sqrt{2}} \end{pmatrix} .
$$

Es gilt  $B^{-1} = B^T$  und:

$$
B^{-1} AB = \begin{pmatrix} 1 & 0 & 0 \\ 0 & -1 + \sqrt{3} & 0 \\ 0 & 0 & 1 + \sqrt{3} \end{pmatrix}.
$$

Man kann für  $B$  auch

$$
\begin{pmatrix} 0 & -1 & 1 \\ 1 & 0 & 0 \\ 0 & 1 & 1 \end{pmatrix}
$$

verwenden. Dann muss B<sup>−</sup><sup>1</sup> berechnet werden.

4a) Mit der Exponentialreihe und der geometrischen Reihe gilt:

$$
\frac{e^x}{1+x} = \left(\sum_{\nu=0}^{\infty} \frac{1}{\nu!} x^{\nu}\right) \left(\sum_{\mu=0}^{\infty} (-1)^{\mu} x^{\mu}\right) = \sum_{\nu=0}^{\infty} \left(\sum_{\mu=0}^{\nu} \frac{(-1)^{\nu-\mu}}{\mu!}\right) x^{\nu}.
$$

Der Konvergenzradius ist  $\rho = 1$ . Die Entwicklung beginnt wie folgt:

$$
\frac{e^x}{1+x} = 1 + \frac{1}{2}x^2 - \frac{1}{3}x^3 + \frac{3}{8}x^4 - \frac{11}{30}x^5 + \cdots
$$

4b) Wie oben bekommen wir die Entwicklung:

$$
\frac{e^x}{1+y} = \left(\sum_{\nu=0}^{\infty} \frac{1}{\nu!} x^{\nu}\right) \left(\sum_{\mu=0}^{\infty} (-1)^{\mu} y^{\mu}\right) = \sum_{\nu=0}^{\infty} \left(\sum_{\mu=0}^{\nu} \frac{(-1)^{\nu-\mu}}{\mu!} x^{\mu} y^{\nu-\mu}\right).
$$

Das Taylorpolynom vom Grad m lautet:

$$
T_m(g, x, y, 0, 0) = \sum_{\nu=0}^m \sum_{\mu=0}^\nu \frac{(-1)^{\nu-\mu}}{\mu!} x^{\mu} y^{\nu-\mu}.
$$

Das Taylorpolynom vom Grad 2 lautet:

$$
T_2(g, x, y, 0, 0) = 1 - y + x + y^2 - x y + \frac{1}{2} x^2.
$$

4c) Wir betrachten g unter der Nebenbedingung  $y = x$  und bekommen die Funktion:

$$
g(x,x) = f(x) \, .
$$

Die Ableitung ergibt:

$$
f'(x) = \frac{e^x}{1+x} - \frac{e^x}{(1+x)^2} = e^x \frac{x}{(1+x)^2}.
$$

Als Extremalstelle von g unter der Nebenbedingung kommt nur der Punkt (0, 0) infrage. Anders:

$$
y - x = 0
$$
,  $\frac{e^x}{1 + y} + \lambda = 0$ ,  $-\frac{e^x}{(1 + y)^2} - \lambda = 0$ .

Hieraus folgt:  $y = 0$  und  $x = 0$ .

5) Es gilt:

$$
\int_{0}^{1} \left( \int_{\frac{1}{4}x^{2}}^{x^{2}} xy \, dy \right) dx + \int_{1}^{2} \left( \int_{\frac{1}{4}x^{2}}^{1} xy \, dy \right) dx
$$
  
\n
$$
= \int_{0}^{1} \left( x \frac{y^{2}}{2} \right) \Big|_{y=\frac{1}{4}x^{2}}^{y=x^{2}} dx + \int_{1}^{2} \left( x \frac{y^{2}}{2} \right) \Big|_{y=\frac{1}{4}x^{2}}^{y=1} dx
$$
  
\n
$$
= \int_{0}^{1} \frac{15}{32} x^{5} dx + \int_{1}^{2} \left( \frac{x}{2} - \frac{1}{32} x^{5} \right) dx
$$
  
\n
$$
= \frac{15}{32} \frac{x^{6}}{6} \Big|_{x=0}^{x=1} + \left( \frac{x^{2}}{4} - \frac{1}{32} \frac{x^{6}}{6} \right) \Big|_{1}^{2}
$$
  
\n
$$
= \frac{1}{2}.
$$

Ändern der Integrationsreihenfolge ( $y = \frac{1}{4}$  $\frac{1}{4}x^2, y = x^2, x = 2\sqrt{y}, x = \sqrt{y}$ ) ergibt:

$$
\int_{0}^{1} \left( \int_{\frac{1}{4}x^{2}}^{x^{2}} xy \, dy \right) dx + \int_{1}^{2} \left( \int_{\frac{1}{4}x^{2}}^{1} xy \, dy \right) dx = \int_{0}^{1} \left( \int_{\sqrt{y}}^{2\sqrt{y}} xy \, dx \right) dy.
$$

Anderer Weg: Integration über feste Grenzen. Zum Beispiel:

$$
\int_{0}^{d} \left( \int_{0}^{1} x y \, dx \right) dy = \int_{0}^{d} \frac{x^{2}}{2} y \, dx \Big|_{0}^{1} dy
$$

$$
= \int_{0}^{d} \frac{y}{2} \, dy = \frac{d^{2}}{4}.
$$

Setze  $d =$ √ 2.

6) Wir beschreiben  $D$  durch:

$$
0 \le x \le a
$$
,  $0 \le y \le \sqrt{a^2 - x^2}$ ,  $0 \le z \le \sqrt{a^2 - x^2}$ .

Das Volumen des Schnittkörpers ergibt sich wie folgt:

$$
Vol(D) = \int_{0}^{a} \left( \int_{0}^{\sqrt{a^{2}-x^{2}}} \left( \int_{0}^{\sqrt{a^{2}-x^{2}}} dx \right) dy \right) dx
$$
  
\n
$$
= \int_{0}^{a} \left( \int_{0}^{\sqrt{a^{2}-x^{2}}} z \vert_{z=0}^{z=\sqrt{a^{2}-x^{2}}} dy \right) dx
$$
  
\n
$$
= \int_{0}^{a} \left( \int_{0}^{\sqrt{a^{2}-x^{2}}} \sqrt{a^{2}-x^{2}} dy \right) dx
$$
  
\n
$$
= \int_{0}^{a} \sqrt{a^{2}-x^{2}} y \vert_{y=0}^{y=\sqrt{a^{2}-x^{2}}} dx
$$
  
\n
$$
= \int_{0}^{a} (a^{2}-x^{2}) dx = \left( a^{2} x - \frac{x^{3}}{3} \right) \vert_{x=0}^{x=a} = \frac{2}{3} a^{3}.
$$